Subject: Re: Typo in workitem(timeout).php Posted by [AJM](https://forum.radicore.org/index.php?t=usrinfo&id=3) on Tue, 06 Apr 2010 14:21:05 GMT [View Forum Message](https://forum.radicore.org/index.php?t=rview&th=555&goto=2487#msg_2487) <> [Reply to Message](https://forum.radicore.org/index.php?t=post&reply_to=2487)

I have played around with the 'workitem(timeout).php' script after creating a few timed events using different values of 'rdcaccount\_id'. In order to make it work properly I have changed it so that it reads the contents of the MNU\_ACCOUNT table, then for each rdcaccount id it looks for corresponding records on the WF\_WORKITEM table which need processing.

This means that this single batch job will be able to process outstanding workitems for all accounts, thus removing the need for a separate batch job for each account.

File Attachments 1) [workitem\(timeout\).zip,](https://forum.radicore.org/index.php?t=getfile&id=227) downloaded 1045 times

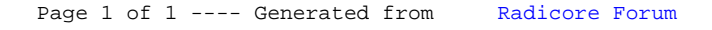